# Бизнес-процесс «Приходный ордер на товары (проверка документа на ТСД)»

Последние изменения: 2024-03-26

## Краткая сводная по бизнес-процессу:

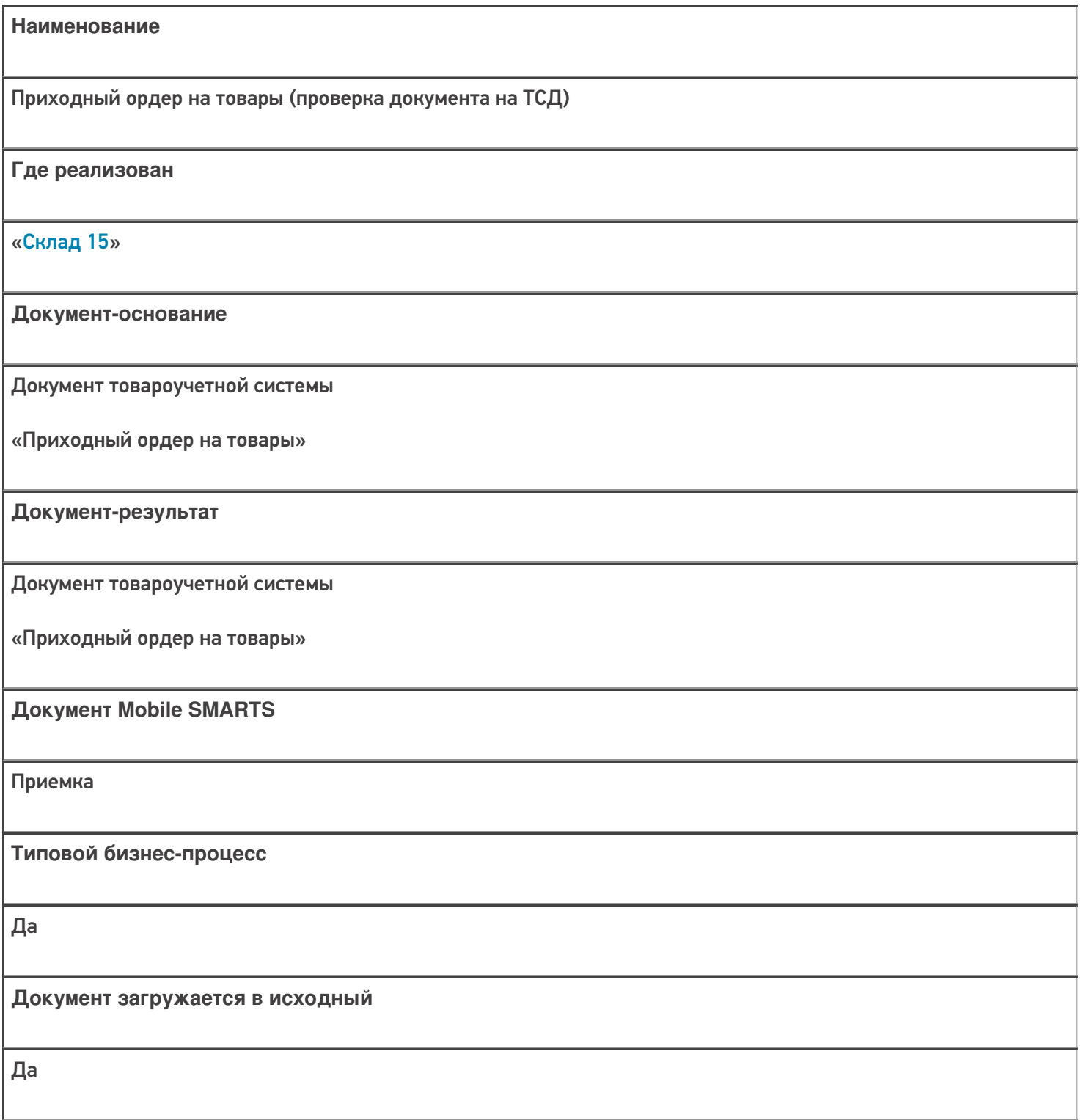

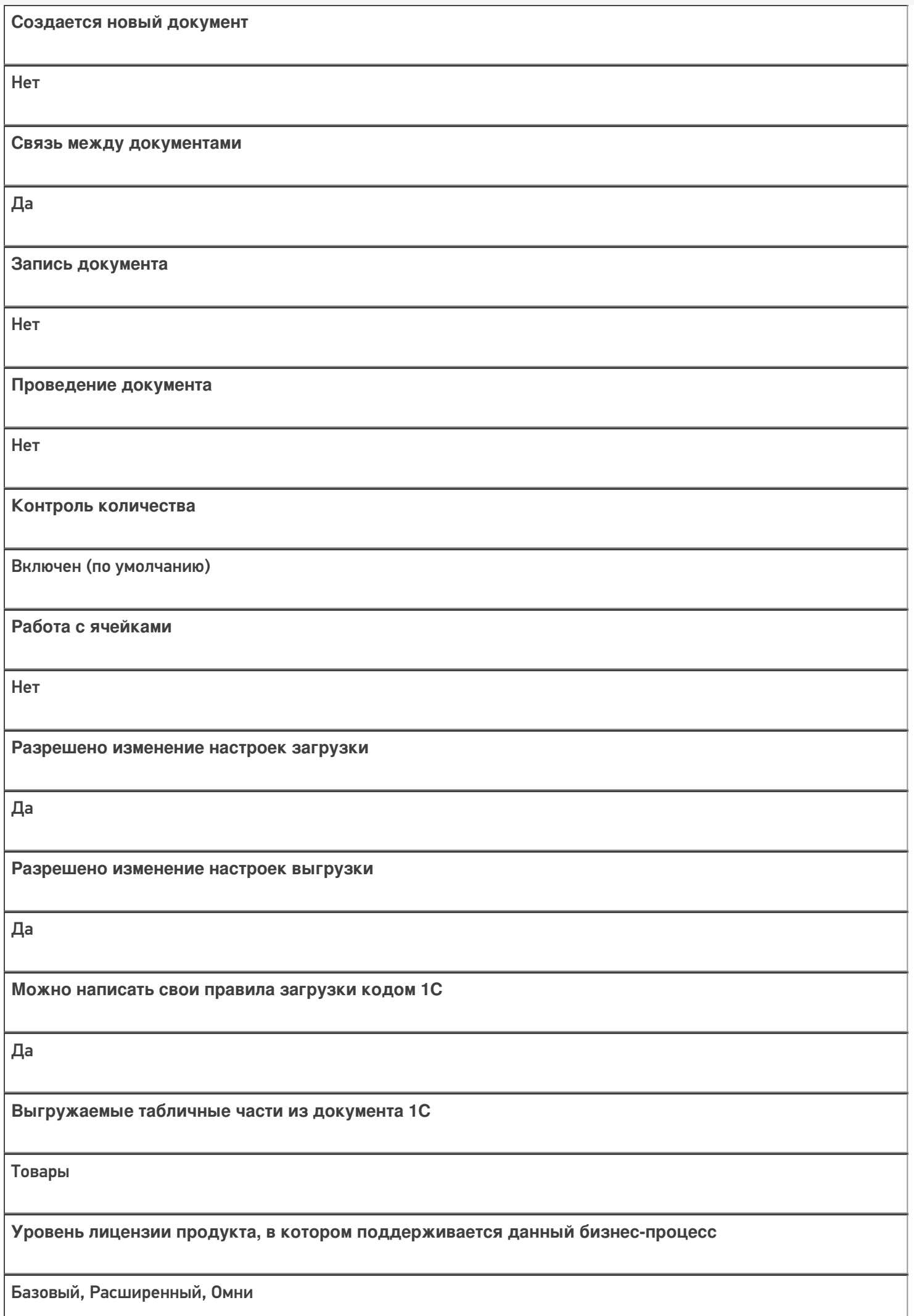

**Данный бизнес-процесс поддерживается с версии продукта**

1.0.0.1

### Диаграмма бизнес-процесса:

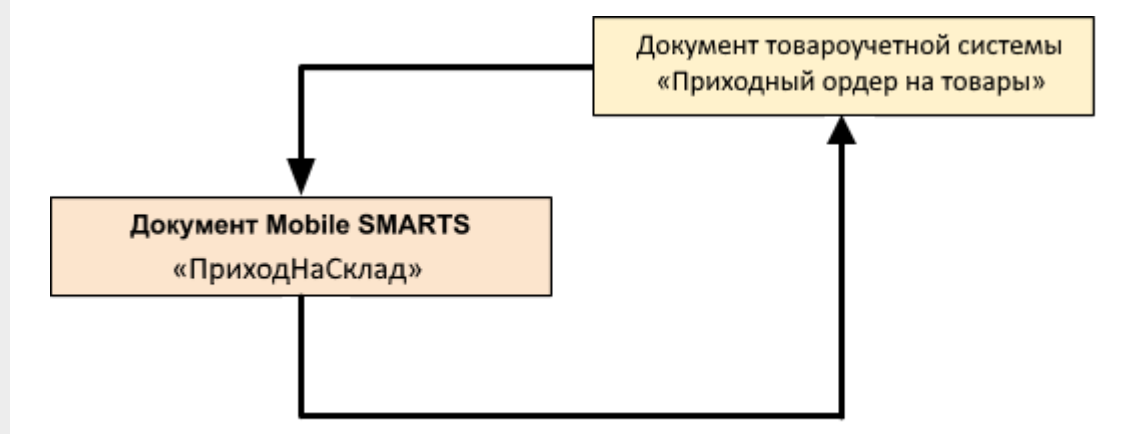

### Поддержка бизнес-процесса в учетных системах:

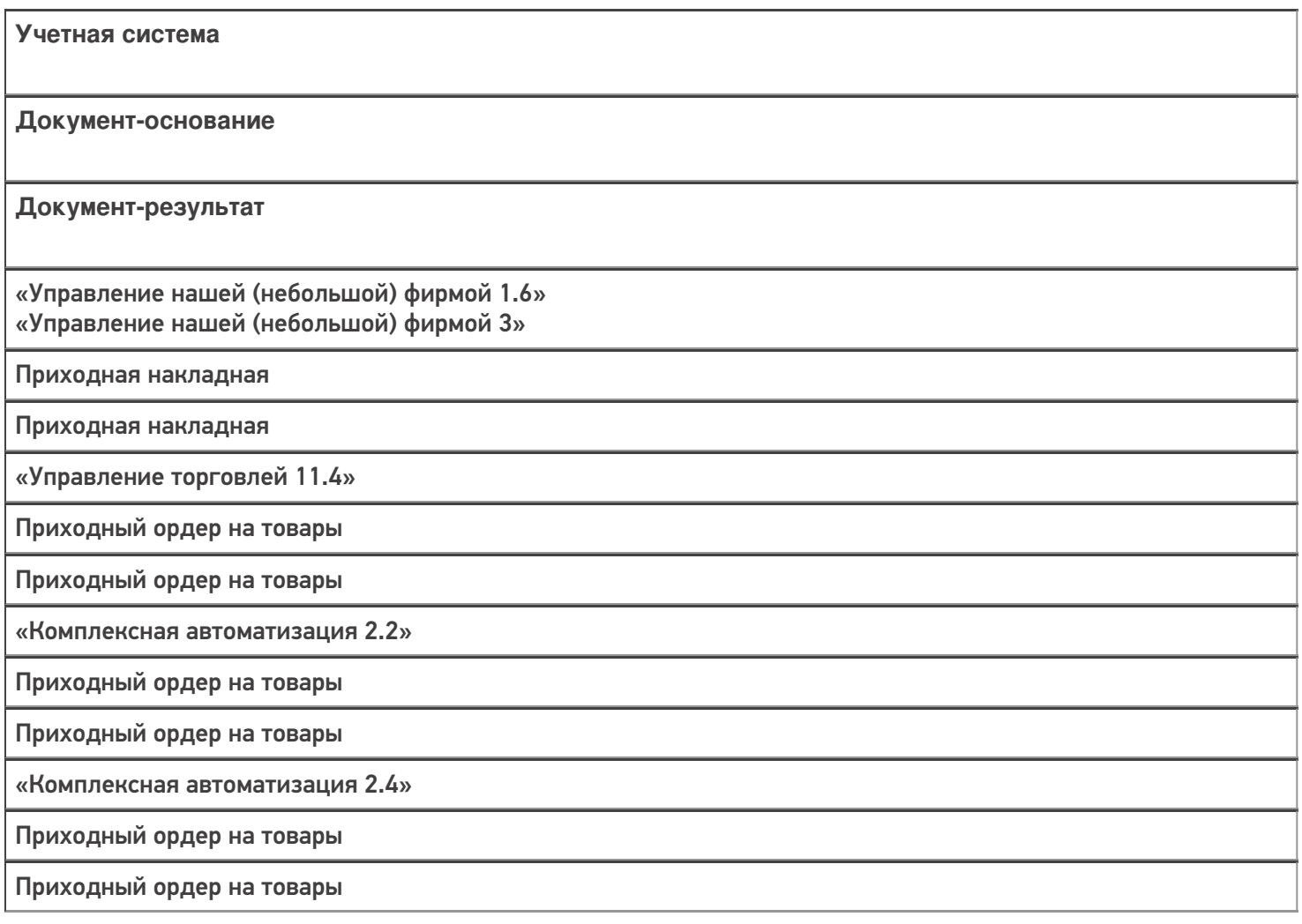

«ERP: Управление предприятием 2.4»

Приходный ордер на товары

Приходный ордер на товары

«Управление торговлей 11.2»

Приходный ордер на товары

Приходный ордер на товары

«Альфа-Авто 6.0»

Приходный складской ордер

Приходный складской ордер

«Штрих-М: Торговое предприятие 7.0»

Ордер на поступление на адресный склад

Ордер на поступление на адресный склад

«Автосервис 1.6» «Автосервис 3»

Приходная накладная

Приходная накладная

#### Не нашли что искали?

⊚

Задать вопрос в техническую поддержку